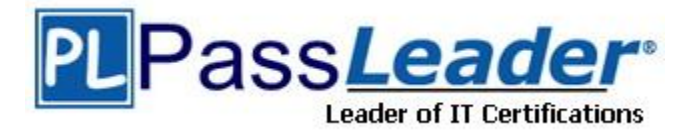

**Vendor:** IBM

**Exam Code:** C4040-221

**Exam Name:** AIX 7 Administration

**Version:** DEMO

## **QUESTION 1**

What must be done to change the default AIX login screen, which is displayed before the login prompt, when a system is accessed using telnet?

- A. Add the desired text to the /etc/motd file.
- B. Edit the herald field in the /etc/security/login.cfg file.
- C. Update the MESG environment variable in /etc/environment.
- D. Add the LC\_FASTMSG environment variable to /etc/profile.

#### **Answer:** B

#### **QUESTION 2**

In addition to enabling remote command execution, which task highlighted in the graphic below must be visited to enable an administrator with hmcoperator permissions to run HMC commands from another server using ssh?

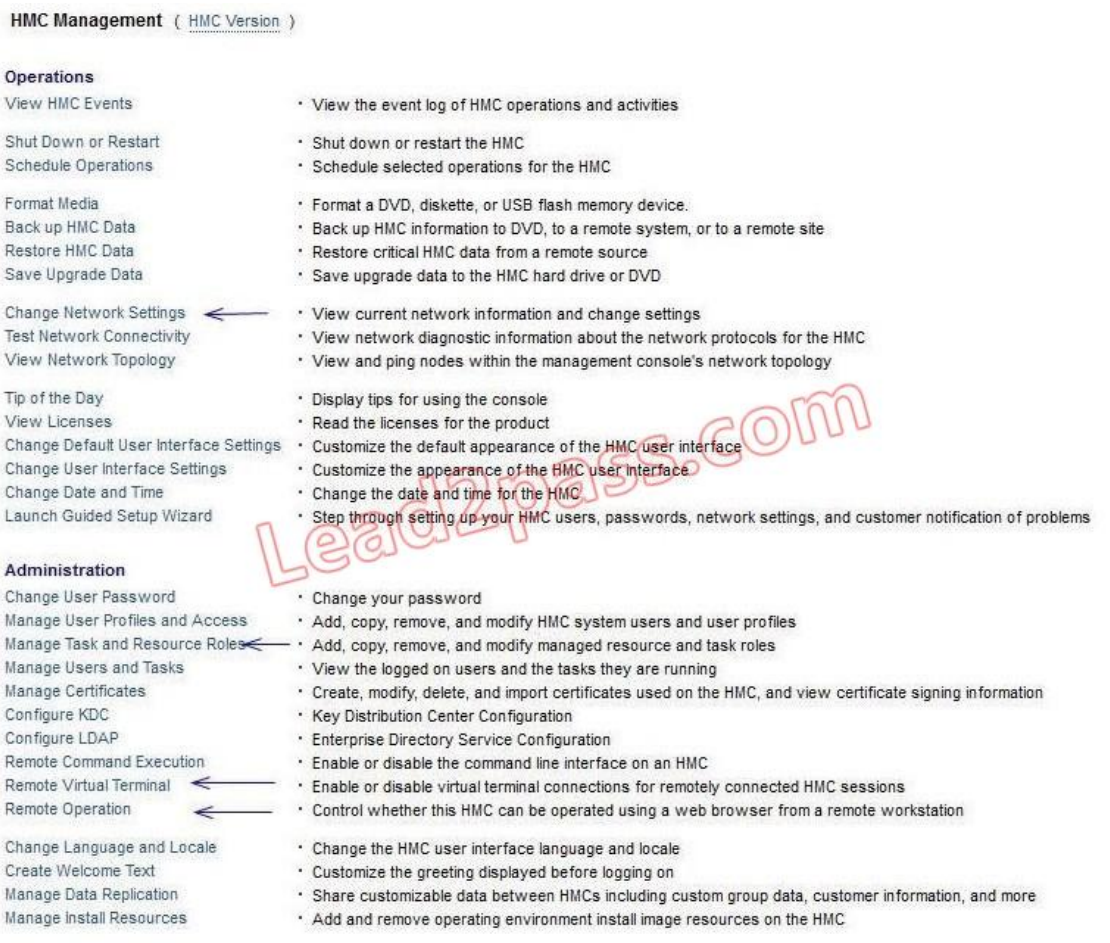

A. "Change Network Settings" to open pott 22

L

- B. "Remote Operation" to indicate that this HMC can be operated from a remote host
- C. "Remote Virtual Terminal" to enable virtual terminal connections for remotely connected HMC
- D. "Manage Task and Resource Roles" to give the hmcoperator task role permission to ssh to the HMC from a remote host

## **Answer:** A

## **QUESTION 3**

What are the three basic elements of RBAC in AIX?

- A. Groups, Keys and Access
- B. Keys, Privileges and Groups
- C. Users, Groups and KeyStore
- D. Roles, Privileges and Authorizations

## **Answer:** D

## **QUESTION 4**

What is the minimum number of processing units which can be specified in the LPAR profile of an AIX LPAR hosted on a POWER7 server?

- A. 0.1
- B. 0.05
- C. 0.01
- D. 1

## **Answer:** B

## **QUESTION 5**

An administrator changed the hostname of a system from dbtest.company.com to dbprod.company.com using SMIT. The new entry in /etc/hosts is:

192.168.56.100 dbprod.company.com

When the administrator issued the host command, the following result was observed.

#> host dbprod host: 0827-801 Host name dbprod does not exist. #> host 192.168.56.100 dbtest.company.com is 192.168.56.100

Until DNS records can be updated, which action will allow the host command to return the correct name and IP address?

- A. Modify/etc/nsswitch.conf and set hosts: files dns
- B. Modify/etc/resolv.conf and specify the new nameserver
- C. Modify/etc/netsvc.conf and set hosts = local, bind
- D. Modify/etc/mrouted.conf and add: dbprod "dbprod" +192.168.56.100

#### **Answer:** C

#### **QUESTION 6**

Based on the following graphic, which physical adapter services fcs2?

A. fcs2 on vio1

L

- B. fcs2 on vio2
- C. fcs6 on viol
- D. fcs6 on vio2

### **Answer:** C

## **QUESTION 7**

A system administrator has created a user id using the following command: mkuser sugroups=security gecos="AIX User" aixuser What is the effect of using this command?

- A. The sugroups attribute allows aixuser to su to users in the security group.
- B. The sugroups attribute allows members of the security group to su to this id.
- C. The aixuser will be created as an administrative user id and only the root user can alter attributes for aixuser.
- D. The aixuser will be created as an administrative user and only security group members can alter attributes of this id

#### **Answer:** B

### **QUESTION 8**

Which resource is required to make the cluster configuration data available when using Cluster Aware AIX?

- A. A cluster controller node that keeps the cluster configuration data synchronized between nodes.
- B. An NFS file system that is accessible with read/write permissions by all nodes that form the cluster.
- C. A supported disk in a highly available storage configuration that is accessible by all nodes that form the cluster
- D. A "quorum busting" disk to prevent loss of quorum from impacting availability of the cluster configuration data.

#### **Answer:** C

## **QUESTION 9**

An administrator is removing a failed disk from a mirrored rootvg volume group. A message directed the administrator to run the chpv -c command. The administrator ran this command against the last available disk in rootvg. What is the result of performing this action?

- A. The failed drive is removed from the bootlist.
- B. The boot record was removed from the system.
- C. The ipldevice was re-linked to the available disk device name.
- D. The boot record was updated with the available disk information.

#### **Answer:** B

L

## **QUESTION 10**

When creating a new user id, an administrator encounters the following error message:

```
aixsystem:/home/root# mkuser newuserid
3004-694 Error adding "newuserid": Name is too long.
```
Running which of the following commands will cause the mkuser newuserid command to complete successfully?

- A. chdev -I sys0 -a max\_logname=10;shutdown -Fr now
- B. chsec -f/etc/security/login.cfg -s default -a max logname=10
- C. chsec -f/etc/security/login.cfg -s default -a pwd\_algorithm=sha512
- D. chsec -f/usr/lib/security/mkuser.default -s default -a loginlength=10

**Answer:** A

### **QUESTION 11**

An administrator receives the following error message when attempting to extend a volume group with an additional disk:

0516-1162 extendvg:

the Physical Partition size of 256 requires the creation of 1026 partitions for hdisk2. The limitation for volume group rootvg is 1024 physical partitions per physical volume. Use the chvg command with the -t option to attempt to change the maximum Physical Partitions per Physical volume for this volume group.

While the use of the -t option may allow the administrator to successfully extend the volume group, what other effect will using this option have?

- A. The boot logical volume would be recreated.
- B. The volume group would need to be varied off to apply the change.
- C. Mirroring would be removed from all logical volumes within the volume group
- D. The number of physical volumes allowed in the volume group will be reduced

#### **Answer:** D

L

★ Instant Download ★ PDF And VCE ★ 100% Passing Guarantee ★ 100% Money Back Guarantee

# **Thank You for Trying Our Product**

## **PassLeader Certification Exam Features:**

- ★ More than 99,900 Satisfied Customers Worldwide.
- ★ Average 99.9% Success Rate.
- ★ Free Update to match latest and real exam scenarios.
- ★ Instant Download Access! No Setup required.
- ★ Questions & Answers are downloadable in PDF format and VCE test engine format.

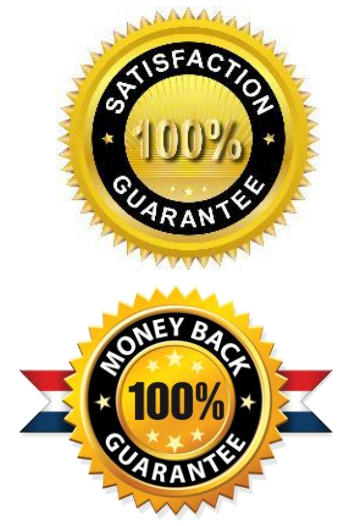

- ★ Multi-Platform capabilities Windows, Laptop, Mac, Android, iPhone, iPod, iPad.
- ★ 100% Guaranteed Success or 100% Money Back Guarantee.
- ★ Fast, helpful support 24x7.

L

View list of all certification exams: <http://www.passleader.com/all-products.html>

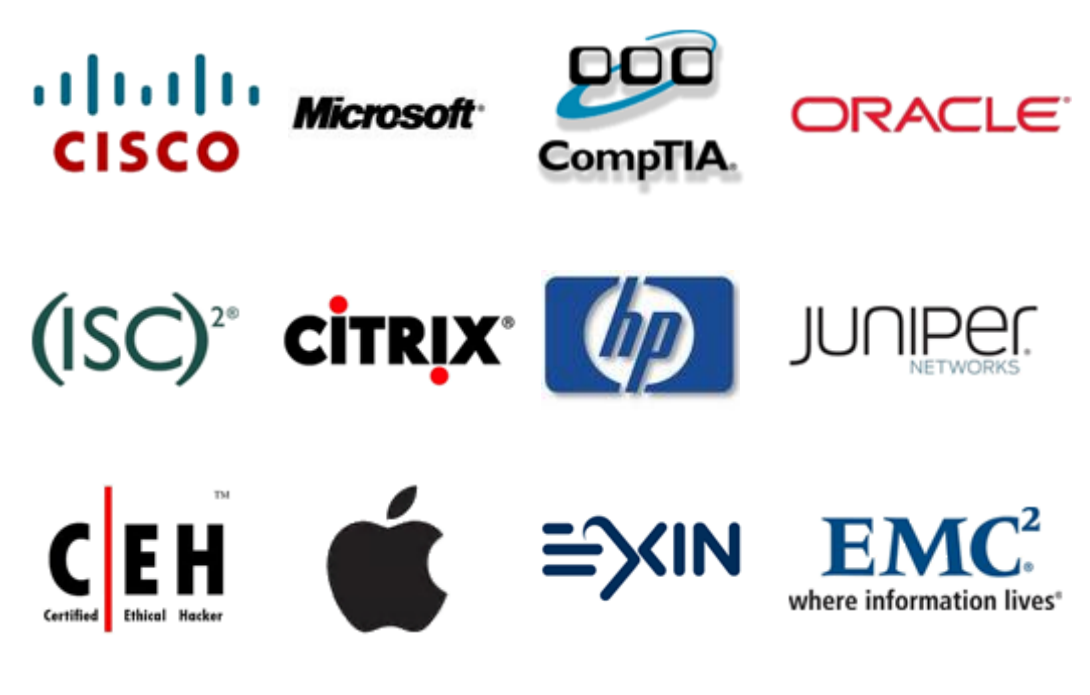

**10% Discount Coupon Code: STNAR2014**